# **Output presets (PDF)**

### IPDFOutput::setPreset

IPDFOutput supports several presets that control how the PDF is written. Presets apply a number of parameters (see [Output parameters \(PDF\)\)](https://developer.globalgraphics.com/pages/viewpage.action?pageId=13271120) in one operation.

```
setPreset
IPDFOutputPtr output = IPDFOutput::create(jawsMako);
output->setPreset("Preserve");
```
makoconverter allows you to experiment with these presets by adding them to the command line, for example:

### **Using presets in makoconverter**

makoconverter MyInput.pdf MyOutput.pdf preset=PDF/X-4

#### The following presets are supported.

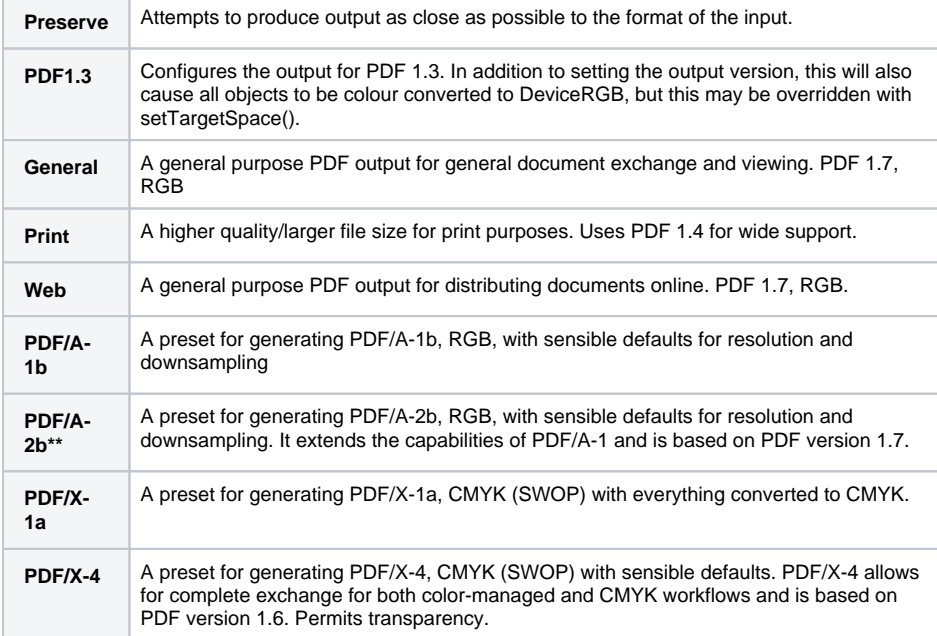

\*\* New in Mako 4.8.0

## PDF Linearization

When outputting to PDF, the Mako SDK has an option to linearize the output. This is useful in scenarios where the output document may be streamed or downloaded from the web.

Linearizing can be slower to output. When linearization is set, a PDF cannot be written incrementally.

Enabling linearized output is as simple as creating your IPDFOutput instance and calling setLinearize(...).

pdfOutput->setLinearize(true);